## **PageSpeed Insights**

#### **Mobil**

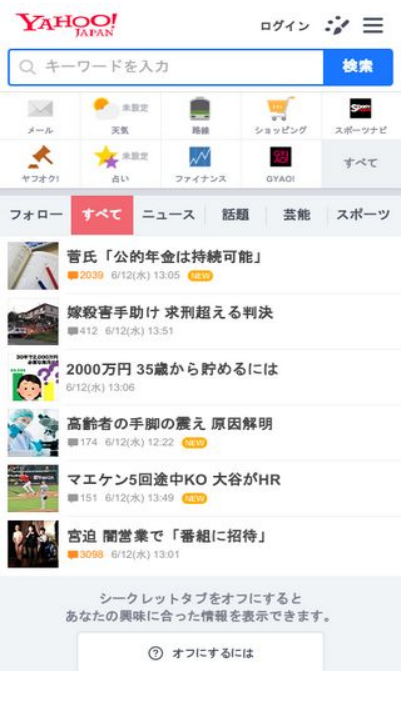

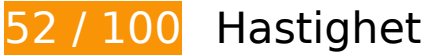

**B**ör Fixas:

## **Undvik omdirigeringar från målsidan**

Det finns 2 omdirigeringar. Omdirigeringar gör att det tar längre tid innan sidan kan läsas in.

[Undvik omdirigeringar från målsidan](http://sitedesk.net/redirect.php?url=https%3A%2F%2Fdevelopers.google.com%2Fspeed%2Fdocs%2Finsights%2FAvoidRedirects) för följande kedja med omdirigerade webbadresser.

- http://yahoo.co.jp/
- https://www.yahoo.co.jp/
- https://m.yahoo.co.jp/

**Utnyttja cachelagring i webbläsare**

#### **Mobil**

När du anger ett utgångsdatum eller en högsta ålder i HTTP-rubrikerna för statiska resurser instrueras webbläsaren att läsa in tidigare hämtade resurser från hårddisken istället för via nätverket.

[Utnyttja cachelagring i webbläsare](http://sitedesk.net/redirect.php?url=https%3A%2F%2Fdevelopers.google.com%2Fspeed%2Fdocs%2Finsights%2FLeverageBrowserCaching) för följande resurser som kan cachelagras:

- https://s.yimg.jp/images/mtop/7.4.5/styles/top.css (118 sekunder)
- https://s.yimg.jp/c/icon/s/bsc/2.0/finance80.png (3,2 minuter)
- https://yads.c.yimg.jp/js/yads-async.js (5,9 minuter)
- https://s.yimg.jp/images/listing/tool/yads/yads-stream-conf-top\_smp.js?3 (6,5 minuter)
- https://s.yimg.jp/images/yvpub/player/js/player.js?v=201906121515 (7,8 minuter)
- https://s.yimg.jp/images/approach/jslib/clear.gif?method=init&callback=mobiledeeplinkingca llback1560320150876 (8,5 minuter)
- https://s.yimg.jp/images/listing/tool/yads/impl/yads-stream-lib.js?2019061101 (8,7 minuter)
- https://s.yimg.jp/images/listing/tool/yads/yads-stream-lib.js?3 (8,7 minuter)
- https://s.yimg.jp/images/listing/tool/yads/impl/yads-stream-conf-top\_smp.js?2019061101 (8,8 minuter)
- https://s.yimg.jp/c/icon/s/bsc/2.0/fortune80.png (9,1 minuter)
- https://s.yimg.jp/images/mtop/7.4.5/scripts/Main.bundle.js (9,2 minuter)
- https://s.yimg.jp/c/icon/s/bsc/2.0/weather80.png (9,2 minuter)
- https://s.yimg.jp/c/icon/s/bsc/2.0/mail80.png (9,3 minuter)
- https://s.yimg.jp/c/icon/s/bsc/2.0/shopping80.png (9,4 minuter)
- https://s.yimg.jp/c/icon/s/bsc/2.0/sports80.png (9,6 minuter)
- https://s.yimg.jp/images/ds/ult/rapidjp-1.0.2.js (9,8 minuter)
- https://s.yimg.jp/images/listing/tool/stream/rappie\_stream-1.9.0.js (9,8 minuter)
- https://s.yimg.jp/images/mtop/7.4.5/scripts/23.chunk.js (9,9 minuter)
- https://s.yimg.jp/c/icon/s/bsc/2.0/transit80.png (9,9 minuter)
- https://s.yimg.jp/c/icon/s/bsc/2.0/gyao80.png (10 minuter)
- https://s.yimg.jp/images/approach/jslib/deeplink-1.4.3.js (10 minuter)
- https://s.yimg.jp/images/ds/ult/jp/useraction-2.0.0.js (10 minuter)
- https://s.yimg.jp/images/login/sp/js/login\_promo/1.1.8/login\_promo-min.js (10 minuter)
- https://s.yimg.jp/images/mtop/7.4.5/fonts/icon.woff (10 minuter)
- https://s.yjtag.jp/tag.js (4 timmar)

### **Ta bort JavaScript- och CSS-kod som blockerar renderingen från innehåll ovanför mitten**

Det finns 1 CSS-resurser som blockerar renderingen av sidan. Det gör att renderingen tar längre tid.

Det gick inte att rendera något av innehållet ovanför mitten på sidan utan att det blev nödvändigt att vänta medan de följande resurserna lästes in. Testa att skjuta upp inläsningen av resurserna som blockerar renderingen eller att läsa in dem asynkront, eller infoga de viktigaste delarna av resurserna direkt i HTML-koden.

[Optimera visning av CSS](http://sitedesk.net/redirect.php?url=https%3A%2F%2Fdevelopers.google.com%2Fspeed%2Fdocs%2Finsights%2FOptimizeCSSDelivery) för följande:

https://s.yimg.jp/images/mtop/7.4.5/styles/top.css

# **Överväg att Fixa:**

### **Optimera bilder**

Korrekt formatering och komprimering av bilder kan spara många byte.

[Optimera följande bilder](http://sitedesk.net/redirect.php?url=https%3A%2F%2Fdevelopers.google.com%2Fspeed%2Fdocs%2Finsights%2FOptimizeImages) för att minska storleken med 6,4 kB (47 % reduktion).

- Om du komprimerar https://giwiz-tpc.c.yimg.jp/q/iwiz-tpc/images/tpc/eternal/2017/11/7/1510 033934 1423804500 1413268246 aflo WKEB104511-x104-y104.jpg kan du spara 5,5 kB (62 % reduktion).
- Om du komprimerar https://giwiz-tpc.c.yimg.jp/q/iwiztpc/images/tpc/2019/06/12/1560308441\_1911134411-x104-y104.jpg kan du spara 857 B (18 % reduktion).

# **Mobil**

# **6 Godkända Regler**

## **Aktivera komprimering**

Komprimering har aktiverats. Läs mer om att [aktivera komprimering](http://sitedesk.net/redirect.php?url=https%3A%2F%2Fdevelopers.google.com%2Fspeed%2Fdocs%2Finsights%2FEnableCompression).

## **Minska svarstiden från servern**

Din server svarade snabbt. Läs mer om att [optimera svarstiden från servern.](http://sitedesk.net/redirect.php?url=https%3A%2F%2Fdevelopers.google.com%2Fspeed%2Fdocs%2Finsights%2FServer)

## **Minifiera CSS**

CSS-koden är kompakt. Läs mer om att [förminska CSS-kod](http://sitedesk.net/redirect.php?url=https%3A%2F%2Fdevelopers.google.com%2Fspeed%2Fdocs%2Finsights%2FMinifyResources).

### **Minifiera HTML**

HTML-koden är kompakt. Läs mer om att [förminska HTML-kod.](http://sitedesk.net/redirect.php?url=https%3A%2F%2Fdevelopers.google.com%2Fspeed%2Fdocs%2Finsights%2FMinifyResources)

## **Minifiera JavaScript**

JavaScript-koden är kompakt. Läs mer om att [förminska JavaScript-kod](http://sitedesk.net/redirect.php?url=https%3A%2F%2Fdevelopers.google.com%2Fspeed%2Fdocs%2Finsights%2FMinifyResources).

## **Prioritera synligt innehåll**

Innehållet ovanför mitten är korrekt prioriterat. Läs mer om att [prioritera synligt innehåll.](http://sitedesk.net/redirect.php?url=https%3A%2F%2Fdevelopers.google.com%2Fspeed%2Fdocs%2Finsights%2FPrioritizeVisibleContent)

# **96 / 100** Användarupplevelse

 **Överväg att Fixa:** 

## **Mobil**

## **Anpassa storleken på innehållet efter visningsområdet**

Sidans innehåll är för brett för visningsområdet så att fönstret måste rullas i sidled. Gör sidan mer användarvänlig genom att [anpassa storleken på innehållet till visningsområdet.](http://sitedesk.net/redirect.php?url=https%3A%2F%2Fdevelopers.google.com%2Fspeed%2Fdocs%2Finsights%2FSizeContentToViewport)

Sidans innehåll är 487 CSS-pixlar brett, men visningsområdet är bara 412 CSS-pixlar brett. Följande element hamnar utanför visningsområdet:

Elementet <div class="Icon Icon--nav…flickNav--next">次のカテゴリへ戻る</div> hamnar utanför visningsområdet.

## **Gör tryckytor tillräckligt stora**

Några av länkarna eller knapparna på sidan kan vara för små för att användaren enkelt ska kunna trycka på dem på en pekskärm. Se om du kan [göra tryckytorna större](http://sitedesk.net/redirect.php?url=https%3A%2F%2Fdevelopers.google.com%2Fspeed%2Fdocs%2Finsights%2FSizeTapTargetsAppropriately) så att sidan blir mer användarvänlig.

Följande tryckytor ligger tätt intill andra tryckytor. Det kan behövas mer utrymme mellan dem.

• Tryckytan för <br/>button class="FlexBox\_item... kisekaeButton">0000000000000000000000 </button> och 3 andra tryckytor sitter tätt intill varandra final.

 **3 Godkända Regler** 

### **Undvik pluginprogram**

Pluginprogram verkar inte användas på sidan. Användningen av pluginprogram innebär att innehållet inte går att använda på många plattformar. Läs mer om varför det är viktigt att [undvika](http://sitedesk.net/redirect.php?url=https%3A%2F%2Fdevelopers.google.com%2Fspeed%2Fdocs%2Finsights%2FAvoidPlugins) [pluginprogram.](http://sitedesk.net/redirect.php?url=https%3A%2F%2Fdevelopers.google.com%2Fspeed%2Fdocs%2Finsights%2FAvoidPlugins)

**Konfigurera visningsområdet**

Sidan har ett visningsområde som matchar enhetens storlek. Det innebär att den återges på rätt sätt på alla enheter. Läs mer om att [konfigurera visningsområden](http://sitedesk.net/redirect.php?url=https%3A%2F%2Fdevelopers.google.com%2Fspeed%2Fdocs%2Finsights%2FConfigureViewport).

## **Använd läsbara teckensnittsstorlekar**

Texten på sidan är läsbar. Läs mer om att [använda läsbara teckensnittsstorlekar](http://sitedesk.net/redirect.php?url=https%3A%2F%2Fdevelopers.google.com%2Fspeed%2Fdocs%2Finsights%2FUseLegibleFontSizes).

#### **Desktop**

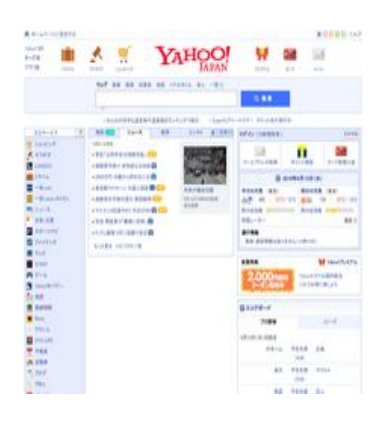

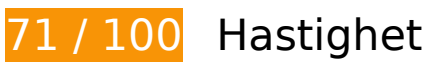

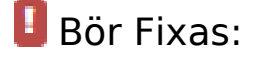

## **Ta bort JavaScript- och CSS-kod som blockerar renderingen från innehåll ovanför mitten**

Det finns 2 skriptresurser och 1 CSS-resurser som blockerar renderingen av sidan. Det gör att renderingen tar längre tid.

Cirka 11 % av innehållet ovanför mitten på sidan kunde renderas utan att det blev nödvändigt att vänta medan de följande resurserna lästes in. Testa att skjuta upp inläsningen av resurserna som blockerar renderingen eller att läsa in dem asynkront, eller infoga de viktigaste delarna av resurserna direkt i HTML-koden.

[Ta bort Javascript som blockerar rendering](http://sitedesk.net/redirect.php?url=https%3A%2F%2Fdevelopers.google.com%2Fspeed%2Fdocs%2Finsights%2FBlockingJS):

https://s.yimg.jp/images/ds/ult/toppage/rapidjp-1.0.0.js

#### **Desktop**

• https://s.yimg.jp/images/top/sp2/js/8.1.10/fp\_base\_bd\_ga\_8.1.10.js

[Optimera visning av CSS](http://sitedesk.net/redirect.php?url=https%3A%2F%2Fdevelopers.google.com%2Fspeed%2Fdocs%2Finsights%2FOptimizeCSSDelivery) för följande:

https://s.yimg.jp/images/top/sp2/clr/180312/1.css

### **Optimera bilder**

Korrekt formatering och komprimering av bilder kan spara många byte.

[Optimera följande bilder](http://sitedesk.net/redirect.php?url=https%3A%2F%2Fdevelopers.google.com%2Fspeed%2Fdocs%2Finsights%2FOptimizeImages) för att minska storleken med 168,3 kB (84 % reduktion).

- Om du komprimerar och ändrar storleken på https://iwiz-blog-cms.c.yimg.jp/c/blogcms/forgood/mizu3.jpg kan du spara 149,1 kB (99 % minskning).
- Om du komprimerar https://lpt.c.yimg.jp/im\_siggkszrRaRrAwXCmPXXAeCAIQ---x300-y300/a md/20190612-00000026-mai-000-view.jpg kan du spara 12,1 kB (34 % reduktion).
- Om du komprimerar och ändrar storleken på https://s.yimg.jp/images/top/sp2/cmn/logo-170307.png kan du spara 6,5 kB (58 % minskning).
- Om du komprimerar https://s.yimg.jp/images/top/sp2/lt/lt-realtimeRanking\_sprite.png kan du spara 470 B (37 % reduktion).

# **Överväg att Fixa:**

### **Utnyttja cachelagring i webbläsare**

När du anger ett utgångsdatum eller en högsta ålder i HTTP-rubrikerna för statiska resurser instrueras webbläsaren att läsa in tidigare hämtade resurser från hårddisken istället för via nätverket.

[Utnyttja cachelagring i webbläsare](http://sitedesk.net/redirect.php?url=https%3A%2F%2Fdevelopers.google.com%2Fspeed%2Fdocs%2Finsights%2FLeverageBrowserCaching) för följande resurser som kan cachelagras:

• https://s.yimg.jp/images/top/sp2/js/8.1.10/fp\_base\_bd\_ga\_8.1.10.js (8,4 minuter)

#### **Desktop**

- https://yads.c.yimg.jp/js/yads.js (8,5 minuter)
- https://s.yimg.jp/images/top/sp2/lt/lt-realtimeRanking sprite.png (8,9 minuter)
- https://s.yimg.jp/images/top/sp2/cmn/logo-170307.png (9 minuter)
- https://s.yimg.jp/images/weather/general/newforecast/ytop/size66/clouds\_rain\_st.png (9,2 minuter)
- https://s.yimg.jp/images/top/sp2/cmn/190527/service.png (9,5 minuter)
- https://s.yimg.jp/images/listing/tool/yads/uadf/yads\_vimps.js?2019061101 (9,7 minuter)
- https://yads.c.yimg.jp/js/yads-async.js (9,8 minuter)
- https://s.yimg.jp/images/ds/ult/toppage/rapidjp-1.0.0.js (9,8 minuter)
- https://s.yimg.jp/images/weather/general/newforecast/ytop/size66/sun\_clouds\_st.png (9,9 minuter)
- https://s.yimg.jp/images/advertising/common/js/iicon.min.js?2019061101 (9,9 minuter)
- https://s.yimg.jp/images/travel/dev/domestic.hotel/promo/ycoupon/pre2000/42\_50\_150.png (10 minuter)
- https://s.yimg.jp/images/listing/tool/yads/yads-timeline-ex.js (10 minuter)
- https://s.yimg.jp/images/top/sp2/clr/180312/1.css (10 minuter)
- https://s.yimg.jp/images/top/sp2/cmn/180912/all.png (10 minuter)
- https://lpt.c.yimg.jp/im\_siggkszrRaRrAwXCmPXXAeCAIQ---x300-y300/amd/20190612-000000 26-mai-000-view.jpg (3 timmar)
- https://s.yjtag.jp/tag.js (4 timmar)

### **Minifiera CSS**

Om du komprimerar CSS-kod kan du spara många byte och göra så att det går snabbare att ladda ned och tolka sidan.

[Minifiera CSS](http://sitedesk.net/redirect.php?url=https%3A%2F%2Fdevelopers.google.com%2Fspeed%2Fdocs%2Finsights%2FMinifyResources) för följande resurser för att minska storleken med 521 B (24 % reduktion).

Om du förminskar https://s.yimg.jp/images/top/sp2/clr/180312/1.css kan du spara 521 B (24 % minskning) efter komprimeringen.

## **Prioritera synligt innehåll**

Extra varv i nätverket krävs för att rendera innehållet ovanför mitten på sidan. Du får bättre prestanda om du minskar mängden HTML som måste bearbetas för att rendera innehållet på den direkt synliga delen av sidan.

71,3 kB av HTML-svaren krävs för att rendera innehållet ovanför mitten. Det kräver 3 turer och returer i nätverket. [Prioritera innehållet ovanför mitten](http://sitedesk.net/redirect.php?url=https%3A%2F%2Fdevelopers.google.com%2Fspeed%2Fdocs%2Finsights%2FPrioritizeVisibleContent) så att det kan renderas med enbart de första 2 av HTML-svarens turer och returer.

- Det gick inte att rendera mer än cirka 11 % av innehållet ovanför mitten på den färdiga sidan med den HTML-kod som tagits emot efter 2 hämtningsomgångar.
- Klicka här om du vill se en skärmdump av sidan efter 2 hämtningsomgångar: snapshot:2

## **5 Godkända Regler**

### **Undvik omdirigeringar från målsidan**

Inga omdirigeringar görs. Läs mer om att [undvika omdirigeringar till målsidor.](http://sitedesk.net/redirect.php?url=https%3A%2F%2Fdevelopers.google.com%2Fspeed%2Fdocs%2Finsights%2FAvoidRedirects)

### **Aktivera komprimering**

Komprimering har aktiverats. Läs mer om att [aktivera komprimering](http://sitedesk.net/redirect.php?url=https%3A%2F%2Fdevelopers.google.com%2Fspeed%2Fdocs%2Finsights%2FEnableCompression).

### **Minska svarstiden från servern**

Din server svarade snabbt. Läs mer om att [optimera svarstiden från servern.](http://sitedesk.net/redirect.php?url=https%3A%2F%2Fdevelopers.google.com%2Fspeed%2Fdocs%2Finsights%2FServer)

### **Minifiera HTML**

HTML-koden är kompakt. Läs mer om att [förminska HTML-kod.](http://sitedesk.net/redirect.php?url=https%3A%2F%2Fdevelopers.google.com%2Fspeed%2Fdocs%2Finsights%2FMinifyResources)

## **Minifiera JavaScript**

JavaScript-koden är kompakt. Läs mer om att [förminska JavaScript-kod](http://sitedesk.net/redirect.php?url=https%3A%2F%2Fdevelopers.google.com%2Fspeed%2Fdocs%2Finsights%2FMinifyResources).